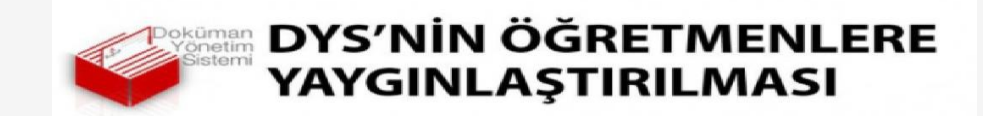

## (KURUMLARDA VE OKULLARDA EKSİK FAZLA PERSONEL TESBİTİ )

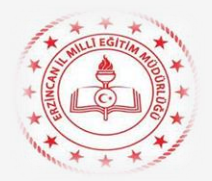

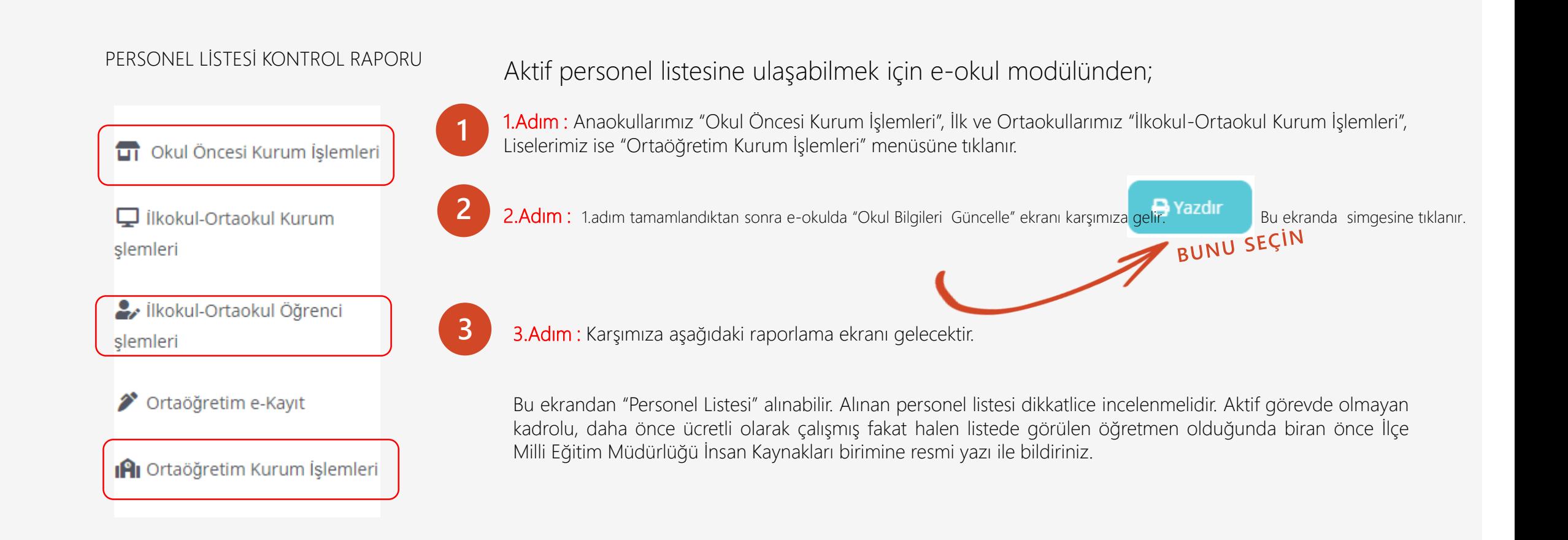

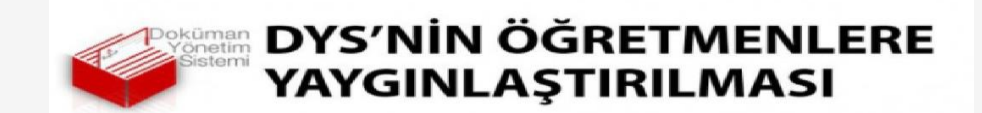

## (KURUMLARDA VE OKULLARDA EKSİK FAZLA PERSONEL TESBİTİ )

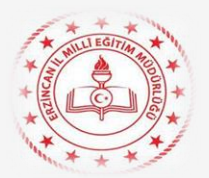

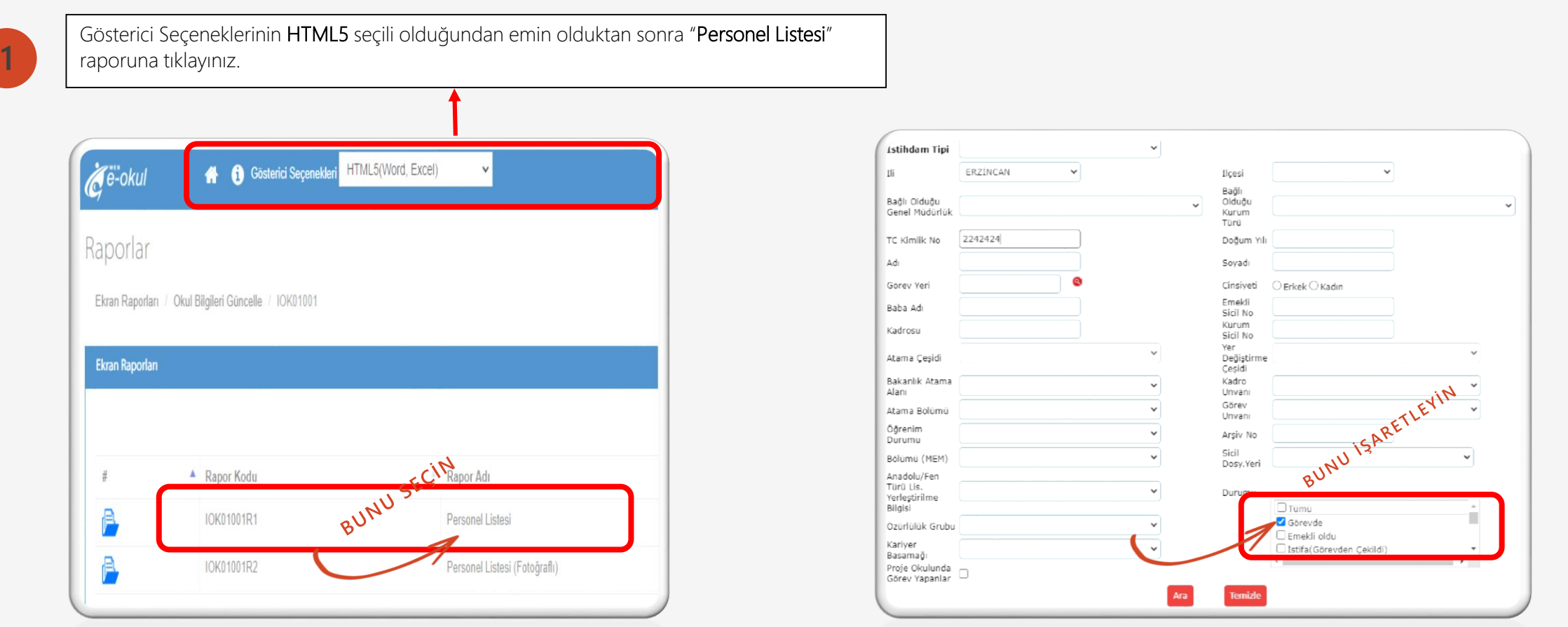

Not: e-Okul/Kurum İşlemleri/Okul Bilgileri/Okul Bilgileri Güncelle ekranında yer alan Yazdır butonu altındaki rapor listesinde yer alan Personel Listesi (IOK01001R1) raporundan kurumda aktif görevde olmayan kadrolu ve ücretli öğretmenler kurumlarca tespit edilecektir. Ayrıca kurumda kadrolu veya görevlendirme çalışan personeller MEBBİS/e-Personel modülünden de sorgulanabilmektedir

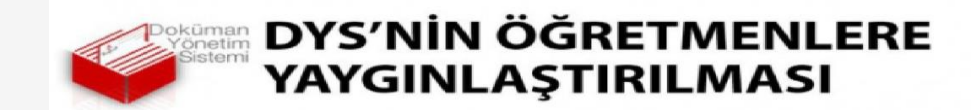

(KURUMLARDA VE OKULLARDA EKSİK FAZLA PERSONEL TESBİTİ )

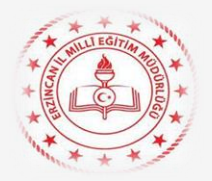

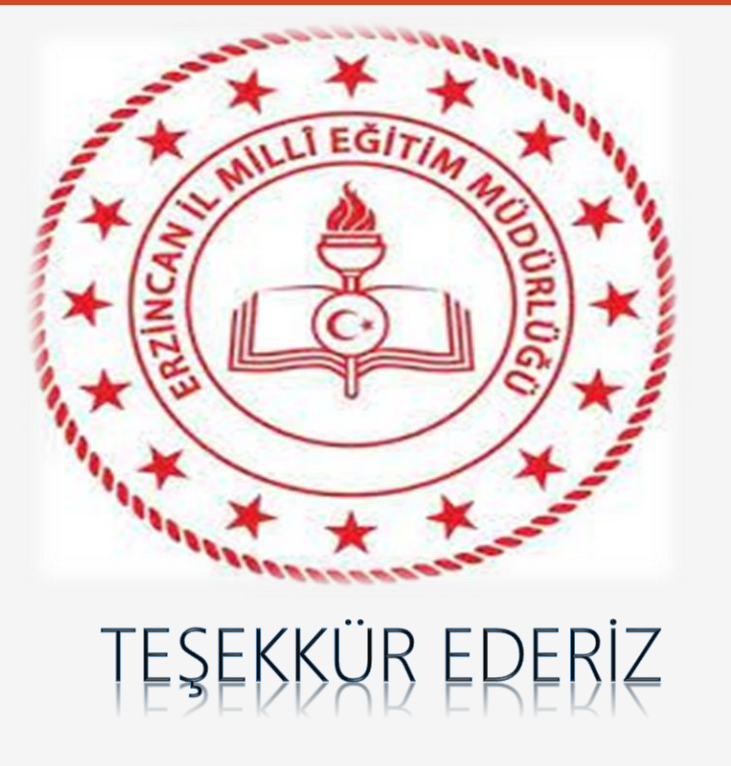

Recai SAYAR DYS Yöneticisi E-İmza Temsilcisi